Приложение № 8 к Регламенту обслуживания клиентов АО «Открытие Брокер»

## **СОГЛАШЕНИЕ об использовании электронной подписи**

Настоящее Соглашение об использовании электронной подписи (далее – «Соглашение») является неотъемлемой частью Договора и Регламента обслуживания клиентов АО «Открытие Брокер», и считается заключённым в порядке ст. 428 Гражданского кодекса Российской Федерации с Клиентом с момента присоединения его к Договору на брокерское обслуживание/Договора на ведение индивидуального инвестиционного счета (заключения указанных договоров). Настоящее Соглашение является обязательным как для Общества, так и для Клиента с момента заключения между Обществом и Клиентом Договора.

#### **РАЗДЕЛ 1. ТЕРМИНЫ И ОПРЕДЕЛЕНИЯ**

1.1. Основные термины и определения:

Следующие термины, применяемые в тексте настоящего Соглашения, используются в нижеприведенных значениях:

**Аутентификация операции** – процедура подписания Клиентом Электронного документа Электронной подписью и проверки принадлежности Клиенту полученного Обществом посредством Электронной системы Электронного документа с использованием Ключа проверки ЭП.

**Общество** – АО «Открытие Брокер».

**Договор** – Договор на брокерское обслуживание/Депозитарный договор/Договор на ведение индивидуального инвестиционного счета, заключенный между Обществом и Клиентом.

**Единая система идентификации и аутентификации (ЕСИА)** – федеральная государственная информационная система «Единая система идентификации и аутентификации в инфраструктуре, обеспечивающей информационно-технологическое взаимодействие информационных систем, используемых для предоставления государственных и муниципальных услуг в электронной форме», которая обеспечивает в случаях, предусмотренных законодательством Российской Федерации, санкционированный доступ к информации, содержащейся в информационных системах.

**Идентификация** – установление личности Клиента при его обращении в Общество посредством Электронной системы для совершения Операций или получения информации.

**Идентификатор Клиента (Код Клиента)** – уникальная взаимно-однозначно связанная с Логином, Паролем и персональными данными Клиента последовательность символов, присваиваемая Обществом каждому Клиенту в разрезе каждого Договора, используемая для обмена данными во время Электронного документооборота и Идентификации Клиента.

**Идентификатор документа (ID документа)** – уникальный последовательность символов, присвоенная Электронной системой и известная Обществу, которая используется в Электронных системах и ином программном обеспечении Общества в целях идентификации Электронного документа.

**Имя пользователя (Логин)** – уникальная последовательность символов, созданная Клиентом самостоятельно или предоставленная Обществом (в зависимости от используемой Электронной системы), и используемая для авторизации Клиента в Электронной системе и Идентификации Клиента Обществом в качестве пользователя Электронной системы. Логин используется многократно и может быть изменен Клиентом неограниченное количество раз (если это позволяет Электронная система).

**Клиент** – лицо, имеющее заключенный с Обществом Договор или намерение заключить Договор, которому Общество предоставляет или имеет намерения предоставлять Услуги

**Ключ ЭП** – уникальная последовательность (комбинация) символов в виде цифр, предназначенная для создания в Электронной системе простой Электронной подписи Клиента. В качестве Ключа ЭП в зависимости от Электронной системы может применяться Код подтверждения из sms-сообщения, Код подтверждения из PIN-конверта, PIN-код, Торговый пароль, Закрытый ключ, SSL-сертификат и другие.

**Ключ проверки ЭП** – уникальная последовательность символов, состоящая из комбинации Логина, Пароля, Идентификатора Клиента, Кода подтверждения (при наличии)/зашифрованного (хэш-суммой) Торгового пароля, ID Сессии и других данных, предназначенная для проверки простой электронной подписи и идентификации лица, направившего и подписавшего Электронный документ.

**Контрольная сумма** – идентификационный код Электронного документа (хэш-сумма), который рассчитывается с использованием 128-битного алгоритма хеширования MD5 и представляет собой последовательность из 32 знаков.

**Компрометация** – утрата, подозрение утраты или возникновение подозрения о доступе третьих лиц к Логину, Паролю, Ключу ЭП или Электронной системе в целом.

**Корректная ЭП** – Электронная подпись, дающая положительный результат при ее проверке с использованием Ключа проверки ЭП.

**Код подтверждения** – уникальная последовательность (комбинация) символов в виде цифр, генерируемая Обществом, которая используется при Аутентификации операции, и может быть направлена Клиенту в виде sms<sup>1</sup>-сообщения на Номер телефона или предоставлена в PINконверте. Код подтверждения используется Клиентом в качестве Ключа ЭП для подписания Электронной подписью Электронного документа. Время действия Кода подтверждения является ограниченным и определяется Обществом. Применение Кода подтверждения на Операцию является однократным. При направлении sms-сообщения на Номер телефона с Кодом подтверждения, оно может содержать также основную информацию об Операции, состав которой определяется Обществом.

**Некорректная ЭП** – Электронная подпись, дающего отрицательный результат при ее проверке с использованием Ключа проверки ЭП.

**Номер телефона** – основной мобильный номер телефона сотовой связи Клиента, предоставленный Клиенту Оператором сотовой связи, зарегистрированным и действующим на территории Российской Федерации в порядке, предусмотренном законодательством Российской Федерации и указанный Клиентом в Анкете.

**Оператор сотовой связи** – юридическое лицо, заключившее с Клиентом договор о предоставлении услуг связи либо иной аналогичный договор, в рамках которого Клиенту был предоставлен Номер телефона.

**Операция** – любая операция (транзакция) Клиента, включая поручение на заключение сделки, заявление на вывод денежных средств, подача заявления на обслуживание и так далее, осуществляемая в соответствии с Договорами, заключенными между Обществом и Клиентом, с использованием Электронных систем.

**Пароль** – комбинация символов, служащая для авторизации Клиента в Электронной системе и Идентификации Клиента Обществом в качестве пользователя Электронной системы. Пароль Клиента в сочетании с Логином обеспечивают однозначную Идентификацию Клиента Обществом.

Соглашение об использовании электронной подписи стр.2 из 17 стр.2 из 17

-

<sup>1</sup> Сокр. от англ. Short Message Service – «служба коротких сообщений» – технология, позволяющая осуществлять приём и передачу коротких текстовых сообщений с помощью мобильного телефона. Входит в стандарты сотовой связи.

Пароль используется многократно, и может быть изменен Клиентом самостоятельно неограниченное количество раз.

**Руководство пользователя** – документ, разработанный Правообладателем для определенной Электронной системы.

**Сайт** – официальная интернет-страница Общества в сети «Интернет»: https://www.openbroker.ru

**Система межведомственного электронного взаимодействия (СМЭВ)** – информационная система, которая позволяет федеральным, региональным, местным органам власти и прочим участникам СМЭВ обмениваться данными, необходимыми для оказания услуг гражданам и организациям, в электронном виде.

**Соглашение** – настоящее Соглашение об использовании электронной подписи.

**Сеанс соединения (Сессия)** – промежуток времени, в течение которого Клиент авторизован на работу в Электронной системе.

**Стороны** – Общество и Клиент.

**Торговый пароль (Trade-код)** – уникальная последовательность (комбинация) символов в виде цифр, созданная Клиентом посредством Электронной системы (ЛКК или МЛК) и известная только Клиенту. Торговый пароль используется Клиентом при Аутентификации операции в качестве Ключа ЭП для подписания Электронной подписью Электронных документов в рамках одного Сеанса соединения (Сессии). Время действия Торгового пароля не ограничено. Торговый пароль используется многократно и может быть изменен Клиентом неограниченное количество раз посредством ЛКК.

**Уникальный идентификатор терминала (рабочей станции) (Unique ID, UID)** – уникальный номер терминала (рабочей станции) ПО QUIK, зарегистрированный Обществом на определенного пользователя (Клиента) в момент предоставления технического доступа к ПО QUIK.

**Электронная подпись (ЭП)** – информация в электронной форме, созданная на основе Ключа ЭП и проверенная на основе Ключа проверки ЭП, которая связана с Электронным документом (подписываемой информацией) и используется Обществом и Клиентом для Аутентификации операции. В рамках настоящего Соглашения используется простая электронная подпись, предусмотренная Федеральным законом от 06.04.2011 №63-ФЗ «Об электронной подписи».

**Электронный документ** – документ, в котором информация представлена в электронной форме, то есть в виде, пригодном для восприятия человеком с использованием электронных вычислительных машин, а также для передачи по информационно-телекоммуникационным сетям или обработки в информационных системах, предназначен для передачи распоряжения от Клиента Обществу и соответствует установленному формату. Форма отображения информации в Электронном документе может отличаться от формы отображения информации в документе аналогичного вида на бумажном носителе, в том числе от типовой формы данного документа на бумажном носителе, используемой при обслуживании Клиента. При этом Электронный документ содержит все необходимые реквизиты, предусмотренные для документа данного вида законодательством РФ и/или утвержденные Обществом и/или предусмотренные Договором, заключенным между Клиентом и Обществом.

**Электронный документооборот** – обмен Электронными документами в Электронной системе.

**Электронная система** – Личный кабинет (МЛК и ЛКК), специализированный раздел Сайта, осуществляющий функцию обмена информацией и Электронными документами с Клиентом, ИТС QUIK, WebQUIK, PocketQUIK, MetaTrader 5, любое иное программное обеспечение, осуществляющее Электронный документооборот между Клиентом и Обществом.

**PIN-конверт** – конверт, под защитным слоем которого указаны Коды подтверждения (25 штук в одном PIN-конверте). Выдается Обществом по требованию Клиента – юридического лица.

**PIN-код** – уникальная последовательность (комбинация) символов в виде цифр, которую генерирует Общество и направляет Клиенту в виде sms<sup>2</sup>-сообщения на Номер телефона. PIN-код используется Клиентом в качестве Ключа ЭП для создания Электронной подписи при установлении Сеанса соединения в ПО QUIK. Время действия PIN-кода является ограниченным и определяется Обществом. Применение PIN-кода при установке каждого Сеанса соединения является однократным.

**SSL-сертификат** – стандартный SSL (англ. Secure Sockets Layer) сертификат, созданный самим Клиентом и защищенный паролем, который используется для проверки принадлежности открытого ключа его реальному владельцу.

1.2. Иные термины, специально не определенные настоящим Соглашением, используются в значениях, установленных Соглашением об использовании программного обеспечения «Личный кабинет» АО «Открытие Брокер» и дистанционном обслуживании клиентов, Правилами использования программного обеспечения QUIK, Регламентом обслуживания клиентов АО «Открытие Брокер», Клиентским регламентом (Условиями осуществления депозитарной деятельности) АО «Открытие Брокер», нормативными правовыми актами Российской Федерации, актами Банка России, Договорами, иными договорами и соглашениями, заключенными между Клиентом и Обществом.

# **РАЗДЕЛ 2. ПРЕДМЕТ СОГЛАШЕНИЯ И ОБЩИЕ ПОЛОЖЕНИЯ**

2.1. Настоящее Соглашение устанавливает общие принципы использования простой электронной подписи при осуществлении Электронного документооборота между Акционерным обществом «Открытие Брокер» и Клиентом.

2.2. Заключение Договора между Обществом и Клиентом означает, что Клиент согласен со всеми положениями и условиями настоящего Соглашения и принимает на себя безусловное обязательство соблюдать их.

2.3. Клиенту необходимо внимательно изучить текст настоящего Соглашения и, в случае несогласия с какими-либо из условий Соглашения, не использовать в своих отношениях с Обществом Электронные системы (в том числе Личный кабинет) как способ обмена Электронными документами.

2.4. Настоящее соглашение является неотъемлемой частью Договора и Регламента обслуживания клиентов АО «Открытие Брокер» (далее – «Регламент»).

2.5. В соответствии с настоящим Соглашением Общество обязуется принимать и обрабатывать Электронные документы, а Клиент обязуется осуществлять подписание Электронных документов Электронной подписью в порядке, предусмотренном настоящим Соглашением.

2.6. Использование Электронной подписи в рамках любых договоров, заключенных между Обществом и Клиентом осуществляется в соответствии с частью 2 статьи 160 Гражданского кодекса Российской Федерации, Федеральным законом от 06.04.2011 № 63-ФЗ «Об электронной подписи» и настоящим Соглашением.

2.7. Электронная подпись используется Клиентом при подписании Электронных документов, в том числе при совершении юридически значимых действий по заключению Договоров, по направлению Обществу любых документов в рамках оказания им Услуг, предусмотренных такими Договорами, а также Услуг, сопутствующих брокерскому и депозитарному обслуживанию.

Соглашение об использовании электронной подписи стр.4 из 17

-

<sup>2</sup> Сокр. от англ. Short Message Service – «служба коротких сообщений» – технология, позволяющая осуществлять приём и передачу коротких текстовых сообщений с помощью мобильного телефона. Входит в стандарты сотовой связи.

2.8. Общество вправе в одностороннем внесудебном порядке вносить изменения, дополнения в условия Соглашения без предварительного согласования с Клиентом. Внесение таких изменений в Соглашение осуществляется в порядке, предусмотренном Договором для изменения условий Договора, Регламента и всех приложений к ним. В случае несогласия Клиента с изменениями, которые Общество вносит в условия настоящего Соглашения, Клиент вправе отказаться от использования Электронных систем как способа направления Электронных документов Обществу или отказаться от Договора в порядке, предусмотренном Договором.

2.9. Условия настоящего Соглашения размещаются Обществом на официальном Сайте.

2.10. Клиент принимает на себя обязательство регулярно обращаться к Сайту в целях ознакомления с возможным изменением или дополнением Соглашения, и несет все риски в полном объеме, связанные с неисполнением или ненадлежащим исполнением указанной обязанности.

2.11. Перед использованием Электронной подписи Клиент обязуется ознакомиться с условиями Соглашения, размещённого на Сайте, на предмет внесенных в него Обществом изменений. В том случае если Клиент совершает какие-либо действия по Электронному документообороту, в том числе осуществляет подписание Электронного документа Электронной подписью, он подтверждает, что соглашается с условиями измененного Соглашения путем совершения конклюдентных действий в соответствии с частью 3 статьи 438 Гражданского кодекса Российской Федерации.

2.12. Настоящее Соглашение действует в течение срока действия последнего из Договоров.

2.13. Уступка прав Клиента полностью или в части по настоящему Соглашению не допускается без отдельного предварительного письменного согласия Общества.

## **РАЗДЕЛ 3. СТАТУС ЭЛЕКТРОННОЙ ПОДПИСИ**

3.1. Заключив настоящее Соглашение, Общество и Клиент признают следующее:

(a) Корректная ЭП является простой электронной подписью Клиента по смыслу законодательства Российской Федерации.

(b) Электронный документ, сформированный в Электронной системе в соответствии с Договорами, заключенными между Обществом и Клиентом, и подписанный Корректной ЭП, считается подписанным аналогом собственноручной подписи (простой электронной подписью) Клиента.

(c) Электронный документ, сформированный в Электронной системе, считается надлежащим образом оформленным при условии его соответствия законодательству Российской Федерации, настоящему Соглашению, а также Договорам, заключаемым между Обществом и Клиентом, при наличии таковых.

(d) Все Электронные документы, направленные Клиентом, полученные Обществом посредством Электронных систем и подписанные Корректной ЭП, являются подлинными, тождественными и целостными документами, исходящими от Клиента, и являются основанием для совершения юридически значимых действий Обществом.

(e) Все Электронные документы, направленные Клиентом, полученные Обществом посредством Электронных систем и подписанные Корректной ЭП, удовлетворяют требованиям совершения сделки в простой письменной форме и имеют ту же юридическую силу, что и идентичные по смыслу и содержанию документы на бумажном носителе, подписанные собственноручной подписью Клиента.

(f) Операции, в том числе сделки и иные юридически значимые действия, совершенные Обществом на основании Электронных документов, принятых от Клиента посредством Электронных систем, подписанные Корректной ЭП, влекут юридические последствия, аналогичные последствиям операций и иных действий, совершенных Обществом на основании документов, направленных Клиентом Брокеру на бумажном носителе и подписанных собственноручной подписью Клиента, и не могут быть оспорены ни Обществом, ни Клиентом на том основании, что эти действия не подтверждаются документами, составленными на бумажном носителе.

(g) Клиент, используя Электронную подпись в качестве средства подписания Электронных документов, принимает на себя дополнительные риски, ответственность за которые Общество не несет.

(h) Выписки из электронных журналов (журналов операций, реестров электронных подписей и иные), лог-файлы, электронные базы данных, данные почтовых серверов, копии отправленных электронных писем, протоколов соединений, архивов Электронных документов и других документов, предоставленные в компетентные органы в электронном виде, являются пригодными и достаточными для предъявления при разрешении конфликтных ситуаций и/или споров в досудебном порядке и/или в суде, третейском суде, государственных и муниципальных органах, иных организациях, доказательствами факта, даты, времени доступа Клиента к Электронной системе, факта и времени направления или не направления запросов Обществу, иным лицам, факта получения или не получения Обществом персональных данных из ЕСИА или СМЭВ, доказательства факта и результатов обработки электронных запросов к серверным частям Электронных систем, доказательства направления Обществом Клиенту Кода подтверждения, подписания Электронных документов с использованием Электронной подписи, а также доказательством содержания Электронных документов.

3.2. Заключая настоящее Соглашение и используя Электронную подпись Клиент тем самым:

(a) подтверждает и гарантирует, что является дееспособным по смыслу законодательства Российской Федерации, обладает всеми гражданскими правами, чтобы использовать Электронную подпись для подписания Электронных документов в соответствии с настоящим Соглашением;

(b) подтверждает и гарантирует, что ознакомился в полном объеме с Соглашением, согласен со всеми условиями в полном объеме, их положения понятны и имеют для него обязательную силу;

(c) подтверждает и гарантирует отсутствие доступа третьих лиц к Номеру телефона или PINконверту;

(d) подтверждает, что уведомлен о рисках, связанных с использованием Электронной подписи при подписании Электронных документов и передаче таких документов по защищенным и/или открытым каналам связи, согласен с рисками и принимает их на себя в полном объеме.

### **РАЗДЕЛ 4. ПОРЯДОК ВЗАИМООТНОШЕНИЙ МЕЖДУ ОБЩЕСТВОМ И КЛИЕНТОМ**

### **4.1. Общий порядок**

4.1.1. Электронная подпись используется Клиентом и Брокером для подписания исключительно Электронных документов, формирование и обмен которыми возможен в Электронной системе.

4.1.2. В целях получения Электронного документа или направления его Обществу Клиент в соответствии с руководством пользователя той или иной Электронной системы (при наличии такового) и/или соответствующего соглашения на использование той или иной Электронной системы и/или следуя инструкциям в экранных формах Электронной системы, используя функциональные кнопки, инициирует осуществление Операции и подписание соответствующего Электронного документа простой электронной подписью.

4.1.3. Клиент вводит необходимые данные, которые запрашивает Электронная система, используя функциональные кнопки и поля для ввода информации.

4.1.4. Перед подписанием Электронного документа Клиент обязан ознакомиться с ним и быть согласным с его содержанием в полном объеме. Клиент не вправе предъявлять претензии к содержанию Электронного документа после его подписания Электронной подписью.

4.1.5. Клиент обязан не допускать Компрометацию. В случае, если Общество получит информацию о Компрометации каких-либо данных, используемых Клиентом для подписания Электронных документов, Общество вправе приостановить и/или прекратить Электронный документооборот посредством Электронных систем по своему усмотрению. Возобновление такого Электронного документооборота возможно только в случае достоверного подтверждения Клиентом, что Компрометации не существует.

4.1.6. В случае если это предусмотрено Электронной системой, возможно использование одной Электронной подписи для подписания нескольких Электронных документов в рамках одного Сеанса соединения. В этом случае при подписании Электронной подписью Электронных документов Клиент один раз в течение Сеанса соединения (Сессии) или при ее авторизации, использует тот или иной Ключ ЭП и создает Электронную подпись. При этом каждый Электронный документ, направленный Клиентом Обществу посредством Электронной системы в течение указанного Сеанса соединения (Сессии), считается подписанным созданной Электронной подписью. Последующее подписание Электронных документов по каждой Операции в рамках текущего Сеанса соединения, не требуется, если иное не установлено Обществом для отдельно взятой Операции или Электронной системы.

### **4.2. Код подтверждения**

4.2.1. Для Аутентификации операции и подписания сформированного Электронного документа Электронной подписью, Клиент – физическое лицо инициирует процесс подписания Электронного документа после проверки его содержания, и направляет Обществу посредством Электронной системы (посредством нажатия соответствующей электронной кнопки) запрос Кода подтверждения.

4.2.2. Одновременно с запросом Кода подтверждения, Электронная система присваивает Электронному документу ID документа и/или отмечает Электронный документ Идентификатором Клиента (при его наличии).

4.2.3. После получения Обществом запроса Кода подтверждения из Электронной системы для создания Электронной подписи, Общество генерирует Код подтверждения и в качестве Ключа ЭП направляет его на Номер телефона Клиента в sms-сообщении с информацией об Электронном документе (информацией об Операции и Идентификаторе документа, если это применимо). Направленный Код подтверждения имеет ограниченное время действия. Одновременно с этим у Общества формируется Ключ проверки ЭП.

4.2.4. Клиент обязан обеспечить отсутствие доступа третьих лиц к Номеру телефона, на который Обществом направляется Код подтверждения посредством sms-сообщения.

4.2.5. Перед подписанием Электронного документа Клиент обязан сверить Идентификатор документа (при наличии), сформированного в Электронной системе, с Идентификатором документа, указанном в sms-сообщении, а также ознакомиться с информацией об Операции, поступившей в sms-сообщении, и в случае совпадения Идентификаторов документов, и согласия с описанием Операции – произвести Аутентификацию операции (подписать Электронной подписью Электронный документ). В случае несоответствия двух идентификаторов или несогласия с описанием Операции Клиент не должен подписывать сформированные Электронные документы.

4.2.6. Для осуществления Аутентификации операции и подписания сформированного Электронного документа посредством Электронной подписи, Клиент вводит полученный в smsсообщении Код подтверждения в функциональное поле Электронной системы, предназначенное для подписания, и нажимает соответствующую электронную кнопку, необходимую для подписания.

4.2.7. С момента нажатия Клиентом специальной функциональной кнопки в Электронной системе, указанной выше, Электронный документ считается направленным Обществу.

4.2.8. Получив Электронный документ, Общество осуществляет проверку Электронной подписи с использованием Ключа проверки ЭП. Для этого Электронная подпись и иная информация, которая содержится в Электронном документе или связана с ним, сверяются с данными Ключа проверки ЭП, в том числе Кодом подтверждения, направленным в smsсообщении, и Логином, направившим запрос на получение Кода подтверждения, а также Логином, с которого направлен Электронный документ.

4.2.9. В случае если Электронный документ подписан Некорректной ЭП, такой документ не принимается и/или не исполняется Обществом. Указанный документ считается не подписанным и не имеет юридической силы.

4.2.10. Электронный документ считается подписанным Электронной подписью и подлинным (исходящим от Клиента) при одновременном соблюдении следующих условий: 1) Электронный документ получен Обществом, 2) Электронный документ содержит Корректную Электронную подпись Клиента, 3) У Общества отсутствуют сведения о Компрометации.

4.2.11. Операции, на осуществление которых Клиентом направлен Обществу Электронный документ, исполняются им только после подтверждения его получения и подтверждения подлинности Электронной подписи.

### **4.3. PIN-конверт**

4.3.1. В целях использования Электронной подписи при осуществлении Электронного документооборота посредством определенных Электронных систем, Клиент – юридическое лицо – обязан получить PIN-конверт в офисе Общества.

4.3.2. Полученный Клиентом PIN-конверт, если иное не определено письменным заявлением Клиента, предоставляет право использовать Электронную подпись в рамках любых Договоров, заключенных между Обществом и Клиентом.

4.3.3. Для подписания сформированного Электронного документа посредством Электронной подписи, Клиент инициирует процесс подписания Электронного документа после проверки его содержания, и направляет Обществу посредством Электронной системы запрос на подписание Электронной подписью.

4.3.4. Одновременно с запросом, Электронная система присваивает Электронному документу ID и/или отмечает Электронный документ Идентификатором Клиента (при его наличии).

4.3.5. Электронная система предлагает Клиенту воспользоваться Кодом подтверждения из PIN-конверта (информирует о номере Кода подтверждения в выданном PIN-конверте), в качестве Ключа ЭП для создания Электронной подписи.

4.3.6. Клиент обязан обеспечить отсутствие доступа третьих лиц к PIN-конверту (отсутствие Компрометации PIN-конверта).

4.3.7. Перед подписанием Электронного документа Клиент обязан ознакомиться с информацией об Операции, представленной в Электронной системе, и в случае согласия с описанием Операции – произвести Аутентификацию операции (подписать Электронной подписью Электронный документ). В случае несогласия с описанием Операции Клиент не должен подписывать сформированные Электронные документы.

4.3.8. Для осуществления Аутентификации операции и подписания сформированного Электронного документа посредством Электронной подписи, Клиент вводит Код подтверждения из PIN-конверта в функциональное поле Электронной системы, предназначенное для подписания, и нажимает соответствующую электронную кнопку, необходимую для подписания.

4.3.9. С момента нажатия Клиентом специальной функциональной кнопки в Электронной системе, указанной выше, Электронный документ считается направленным Обществу.

4.3.10. Получив Электронный документ, Общество осуществляет проверку Электронной подписи с использованием Ключа проверки ЭП. Для этого Электронная подпись и иная информация, которая содержится в Электронном документе или связана с ним, сверяются с данными Ключа проверки ЭП, в том числе Кодом подтверждения из PIN-конверта, и Логином, направившим запрос на получение Кода подтверждения, а также Логином, с которого направлен Электронный документ.

4.3.11. В случае если Электронный документ подписан Некорректной ЭП, такой документ не принимается и/или не исполняется Обществом. Указанный документ считается не подписанным и не имеет юридической силы.

4.3.12. Электронный документ считается подписанным Электронной подписью и подлинным (исходящим от Клиента) при одновременном соблюдении следующих условий: 1) Электронный документ получен Обществом, 2) Электронный документ содержит Корректную Электронную подпись Клиента, 3) У Общества отсутствуют сведения о Компрометации.

4.3.13. Операции, на осуществление которых Клиентом направлен Обществу Электронный документ, исполняются им только после подтверждения его получения и подтверждения подлинности Электронной подписи.

### **4.4. Торговый пароль (Trade-код)**

4.4.1. Для Аутентификации операций и подписания сформированных в ЛКК и МЛК Электронных документов Электронной подписью, Клиент вправе задать в указанных Электронных системах Торговый пароль (Trade-код), который может использовать впоследствии в качестве Ключа ЭП.

4.4.2. Торговый пароль (Trade-код) создается Клиентом путем подачи посредством ЛКК или МЛК Заявления на регистрацию торгового пароля (форма F-8-01 настоящего Соглашения). Впоследствии Торговый пароль может быть отменен посредством ЛКК.

4.4.3. Созданный Клиентом Торговый пароль в зависимости от используемой Электронной системы (ЛКК или МЛК) может использоваться Клиентом как для Аутентификации одной определенной Операции, так и для создания Электронной подписи, действующей в течение определенного Сеанса соединения (Сессии).

4.4.4. Созданный в Электронной системе Торговый пароль известен только Клиенту. Он не передается Обществу в открытом виде. В целях создания Обществом Ключа проверки ЭП, при формировании Клиентом Trade-кода, он шифруется с использованием дополнительных данных о Клиенте 256-битным алгоритмом хеширования SHA-256 (Secure Hash Algorithm) и гарантирует отсутствие доступа к нему посторонних лиц (включая Общество). При этом осуществляется двойное шифрование, когда Trade-код, зашифрованный с использованием SHA-256, шифруется повторно с использованием того же алгоритма. Зашифрованная информация поступает к Обществу при создании Trade-кода и используется им впоследствии вместе с информацией об Операциях Клиента в качестве Ключа проверки ЭП.

4.4.5. Для подписания сформированного Электронного документа посредством Электронной подписи, Клиент инициирует процесс подписания Электронного документа после проверки его содержания, и направляет Обществу посредством Электронной системы запрос на подписание Электронной подписью. Указанный запрос вместе с данными об операции и ID документа/Идентификатором Клиента шифруется с использованием SHA-256 и направляется Обществу.

В случае, если это предусмотрено Электронной системой, и подписание Электронных документов в рамках одного Сеанса соединения (Сессии) осуществляется одной Электронной подписью, то для создания такой Электронной подписи Клиент в первый раз в течение такой Сессии инициирует процесс подписания сформированного Электронного документа после проверки его содержания. Указанный запрос вместе с данными о текущей Сессии шифруется с использованием SHA-256 и направляется Обществу.

4.4.6. Электронная система предлагает Клиенту воспользоваться Trade-кодом для создания Электронной подписи и подписания Электронного(-ых) документа(-ов).

4.4.7. Клиент обязан обеспечить отсутствие доступа посторонних лиц к Trade-коду (отсутствие Компрометации Trade-кода).

4.4.8. Для осуществления Аутентификации операции/создания Электронной подписи для Аутентификации операций в рамках текущей Сессии, Клиент вводит Trade-код в функциональное поле Электронной системы, предназначенное для подписания.

4.4.9. С момента ввода Trade-кода и нажатия специальной функциональной кнопки (при наличии) Электронный документ считается направленным Обществу, а в случае, если Электронной системой предусмотрено создание Электронной подписи для одного Сеанса соединения – создается Электронная подпись, которой в течение указанной Сессии может быть подписан любой Электронный документ.

Для подписания созданной Электронной подписью следующих Электронных документов в рамках продолжающегося Сеанса соединения, Клиенту при инициации Операции достаточно нажать на специальную функциональную кнопку Электронной системы, подтверждающую направление и подписание Электронного документа. В этом случае каждый Электронный документ в рамках Сеанса соединения будет подписан созданной Электронной подписью и направлен Обществу. Вводить повторно Trade-код в этом случае нет необходимости.

4.4.10. Получив Электронный документ, Общество осуществляет проверку Электронной подписи с использованием Ключа проверки ЭП.

4.4.11. В случае если Электронный документ подписан Некорректной ЭП, такой документ не принимается и/или не исполняется Обществом. Указанный документ считается не подписанным и не имеет юридической силы.

4.4.12. Электронный документ считается подписанным Электронной подписью и подлинным (исходящим от Клиента) при одновременном соблюдении следующих условий: 1) Электронный документ получен Обществом, 2) Электронный документ содержит Корректную Электронную подпись Клиента, 3) У Общества отсутствуют сведения о Компрометации.

4.4.13. Операции, на осуществление которых Клиентом направлен Обществу Электронный документ, исполняются им только после подтверждения его получения и подтверждения подлинности Электронной подписи.

4.4.14. Стороны согласны с тем, что Электронные системы и встроенные в них системы шифрования данных и идентификации пользователя позволяет однозначно и надежно идентифицировать лицо, подавшее Электронный документ как Клиента, и что вмешательство третьего лица, не владеющего Паролем и/или Trade-кодом невозможно.

### **4.5. PIN-код в ПО QUIK**

4.5.1. Использование программного обеспечения QUIK (далее – «ПО QUIK») при формировании и направлении Электронных документов осуществляется в соответствии с Правилами использования программного обеспечения QUIK (приложение к Регламенту), а также руководством пользователя QUIK и иными документами, разработанными Правообладателем программного обеспечения QUIK.

4.5.2. При авторизации Клиента в программном обеспечении QUIK (Электронная система) и установления каждого Сеанса соединения, последний вводит в функциональные поля ПО QUIK Логин и Пароль, созданные Клиентом самостоятельно и зарегистрированные Обществом по заявлению Клиента (при этом Пароль впоследствии был изменен Клиентом самостоятельно при первой авторизации в ПО QUIK).

4.5.3. Положительная проверка ПО QUIK введенных Клиентом Логина и Пароль однозначно подтверждает Идентификацию пользователя ПО QUIK в качестве определенного Клиента и инициирует запрос у Общества PIN-кода.

4.5.4. После получения запроса из Электронной системы, Общество в целях формирования Клиентом Электронной подписи, направляет в качестве Ключа ЭП на Номер телефона Клиента sms-сообщение, которое содержит PIN-код. Одновременно с этим у Общества формируется Ключ проверки ЭП.

4.5.5. Клиент обязан обеспечить отсутствие доступа третьих лиц к Номеру телефона, на который Обществом направляется PIN-код посредством sms-сообщения.

4.5.6. Для создания Электронной подписи в целях Аутентификации операций в рамках установленного в ПО QUIK Сеанса соединения, Клиент вводит полученный в sms-сообщении PINкод в функциональное поле ПО QUIK, предназначенное для ввода PIN-кода.

4.5.7. С момента ввода PIN-кода и нажатия специальной функциональной кнопки, в ПО QUIK создается и фиксируется Электронная подпись в виде цифр из PIN-кода, которой подписывается любой Электронный документ, формируемый Клиентом в ПО QUIK в течение указанной Сессии.

4.5.8. Для подписания созданной Электронной подписью Электронных документов в рамках продолжающегося Сеанса соединения в ПО QUIK, Клиенту при инициации Операции и формировании Электронного документа достаточно нажать на специальную функциональную кнопку, подтверждающую направление и подписание Электронного документа. В этом случае каждый Электронный документ в рамках Сеанса соединения, при установке которого была создана Электронная подпись, будет подписан созданной Электронной подписью и направлен Обществу.

4.5.9. Получив Электронный документ, Общество осуществляет проверку Электронной подписи с использованием Ключа проверки ЭП.

4.5.10. В случае если Электронный документ подписан Некорректной ЭП, такой документ не принимается и/или не исполняется Обществом. Указанный документ считается не подписанным и не имеет юридической силы.

4.5.11. Электронный документ считается подписанным Электронной подписью и подлинным (исходящим от Клиента) при одновременном соблюдении следующих условий: 1) Электронный документ получен Обществом, 2) Электронный документ содержит Корректную Электронную подпись Клиента, 3) У Общества отсутствуют сведения о Компрометации.

4.5.12. Операции, на осуществление которых Клиентом направлены Обществу Электронные документы, исполняются им только после подтверждения его получения и подтверждения подлинности Электронной подписи.

#### **4.6. Использование электронных ключей в ПО QUIK**

4.6.1. Использование ПО QUIK при формировании и направлении Электронных документов осуществляется в соответствии с Правилами использования программного обеспечения QUIK (приложение к Регламенту), а также Руководством пользователя QUIK и иными документами, разработанными Правообладателем ПО QUIK.

4.6.2. При авторизации Клиента в программном обеспечении QUIK (Электронная система) и установления каждого Сеанса соединения, последний вводит в функциональные поля ПО QUIK Логин и Пароль, созданные Клиентом самостоятельно при создании (генерации) электронных ключей (Открытого ключа и Закрытого ключа) или иным путем, предусмотренным руководством пользователя.

4.6.3. Настоящим Стороны пришли к соглашению использовать при подписании Электронных документов, направляемых Клиентом Обществу посредством ПО QUIK, в качестве простой Электронной подписи (аналога собственноручной подписи Клиента) Открытый и Закрытый

электронные ключи, созданные Клиентом, при условии регистрации Обществом Открытого ключа на сервере.

4.6.4. Определение Логина и Пароля, а также генерация электронных ключей и хранение Закрытого ключа осуществляется Клиентом в условиях, обеспечивающих невозможность Компрометации Закрытого ключа или Пароля.

4.6.5. Для регистрации Открытого ключа на сервере ПО QUIK Клиент направляет Обществу Открытый ключ в виде файла и Заявление на регистрацию открытого ключа посредством Личного кабинета или предоставляет в бумажной форме в оригинале. При этом Общество вправе отказать Клиенту в приеме Заявление на регистрацию открытого ключа в бумажной форме.

4.6.6. Получив файл Открытого ключа и Заявление на регистрацию открытого ключа, Общество регистрирует Открытый ключ Клиента на сервере и подключает Клиента к Электронной системе (ПО QUIK).

4.6.7. Одновременно с подключением Клиента к Электронной системе и регистрации Пароля/Открытого ключа, Общество регистрирует на сервере UID терминала (рабочей станции) Клиента. Такой UID неразрывно связан c Клиентом (юридическим лицом или личностью физического лица) и его ПО QUIK (терминалом).

4.6.8. Клиент вправе в любой момент осуществить повторную генерацию электронных ключей. В случае повторной генерации электронных ключей, Клиент в целях регистрации у Общества своего Открытого ключа передает новый Открытый ключ в виде файла и Заявление на регистрацию открытого ключа в порядке, предусмотренном настоящим Соглашением.

4.6.9. Клиент обязуется сохранять строго конфиденциальным Закрытый ключ и Пароль, хранить файл с Закрытым ключом в недоступном для посторонних лиц месте и несет риск утраты конфиденциальности Закрытого ключа и Пароля.

4.6.10. Клиент использует электронные ключи для подписания Электронной подписью любого Электронного документа (пакета документов), которые передаются Обществу посредством индивидуально определенного терминала (рабочей станции) ПО QUIK (с фиксацией UID).

4.6.11. Электронная подпись используется для подписания нескольких Электронных документов в рамках одного Сеанса соединения или пакет Электронных документов. При этом каждый из Электронных документов, входящих в этот пакет в рамках одного Сеанса соединения, считается подписанным Электронной подписью, которой подписан весь пакет Электронных документов в рамках одного Сеанса соединения.

4.6.12. При подписании Электронного документа и формировании Электронной подписи Закрытый ключ используется в качестве Ключа ЭП, а Открытый ключ, зарегистрированный у Общества на сервере, в качестве Ключа проверки ЭП.

4.6.13. Каждый Электронный документ, подписанный Электронной подписью, сформированной с использованием действующего Открытого и Закрытого ключа считается подписанным Корректной ЭП, о чем на сервере в обязательном порядке осуществляется соответствующая запись (фиксация факта подписания Электронного документа).

4.6.14. Факт подачи Электронного документа с использованием ПО QUIK является достаточным основанием для совершения Обществом сделки и Клиент не может отказаться от такой сделки.

4.6.15. Открытый ключ считается действующим в момент проверки Электронной подписи при одновременном выполнении следующих условий: 1) Открытый ключ зарегистрирован в Обществе; 2) срок действия Открытого ключа не истек; 3) действие Открытого ключа не отменено. Закрытый ключ считается действующим в момент проверки Электронной подписи, если у Общества отсутствуют сведения о его Компрометации.

4.6.16. Стороны согласны с тем, что ПО позволяет однозначно и надежно идентифицировать лицо, подавшее Электронный документ как владельца Закрытого ключа, терминал подачи Электронного документа (UID) и что вмешательство третьего лица, не владеющего Закрытым ключом или Паролем, в электронную систему невозможно.

4.6.17. Для фиксации приема Электронных документов, поданных посредством ПО QUIK, Общество в электронной форме ведет журнал совершенных операций (транзакций). Под журналом совершенных операций подразумевается совокупность записей в базе данных сервера, содержащая информацию об Операциях Клиента, проводимых им в соответствии с Договором и Регламентом посредством ПО QUIK. Стороны согласны с тем, что выписка из указанного журнала операций Клиента, представленная на бумажном или электронном носителе и заверенная собственноручной подписью уполномоченного лица Общества, является безусловным подтверждением факта проведения Клиентом указанных в выписке операций, и пригодна для предъявления в суде. Стороны признают, что журнал операций Клиента является достаточным доказательством факта получения от Клиента Электронных документов на совершение сделок.

4.6.18. Электронные ключи могут быть в любое время отменены Клиентом по его заявлению, направленному в Общество, которое имеет право ограничить срок действия Открытого ключа Клиента.

4.6.19. В случае утраты или компрометации Закрытого ключа или Пароля, Клиент в кратчайший срок уведомляет об этом Общество, которое отменяет регистрацию соответствующего электронного ключа и блокирует терминал (ПО QUIK). При устном уведомлении об утрате или Компрометации, Клиент обязан указать Логин, UID терминала (рабочей станции) и кодовое слово (при наличии).

4.6.20. Клиент несет все риски убытков, которые он может понести в результате утраты или Компрометации электронных ключей или Пароля, а также незаконного или неуполномоченного проникновения третьих лиц в ПО QUIK.

### **4.7. SSL-сертификат и логин в ПО MetaTrader 5**

4.7.1. Использование программного обеспечения MetaTrader 5 (далее – «ПО MetaTrader 5») при формировании и направлении Электронных документов осуществляется в соответствии с Правилами оказания информационно-технических услуг по обслуживанию MetaTrader 5 (приложение к Регламенту), а также Руководством пользователя ПО MetaTrader 5 и иными документами, разработанными Правообладателем ПО MetaTrader 5.

4.7.2. В целях обеспечения безопасности при осуществлении Операций и направлении Электронных документов Обществу с использованием ПО MetaTrader 5 применяется механизм подтверждения Операций и подписания Электронных документов с использованием SSLсертификата и простой Электронной подписи.

4.7.3. Настоящим Стороны пришли к соглашению использовать при подписании Электронных документов, направляемых Клиентом в Общество посредством ПО MetaTrader 5, в качестве простой Электронной подписи (аналога собственноручной подписи Клиента) Логин, направленный Клиенту Обществом на адрес электронной почты, указанный в Анкете, и неразрывно связанный с Клиентом.

4.7.4. Любой Электронный документ (пакет Электронных документов), поступивший в Общество от Клиента посредством ПО MetaTrader 5, доступ к которому осуществлен с использованием Логина, Главного пароля и SSL-сертификата Клиента, считаются направленными Клиентом и подписанными простой Электронной подписью – набором символов в виде цифр, которые используются в качестве Логина.

4.7.5. По общему правилу Электронная подпись используется при подаче любого Электронного документа посредством ПО MetaTrader 5 и проставляется под каждым Электронным документом. Одна Электронная подпись может использоваться для подписания нескольких Электронных документов в рамках одного Сеанса соединения или пакет Электронных документов. При этом каждый из Электронных документов, входящих в этот пакет в рамках одного Сеанса

соединения, считается подписанным Электронной подписью, которой подписан весь пакет Электронных документов в рамках одного Сеанса соединения.

4.7.6. В случае успешной авторизации в ПО MetaTrader 5 и открытия Сеанса соединения (Сессии) Клиенту не требуется вводить набор символов, которые используются в качестве Логина, при подписании каждого Электронного документа. Такой документ при его формировании в ПО MetaTrader 5 автоматически подписывается Электронной подписью и направляется Обществу по защищенным каналам связи.

4.7.7. Электронные документы, подписанные Электронной подписью и направленные в Общество посредством ПО MetaTrader 5, являются основанием для совершения Операций или заключения сделок Обществом и влекут такие же правовые последствия, как и идентичные по смыслу и содержанию документы на бумажном носителе, подписанные собственноручной подписью Клиента.

4.7.8. Стороны согласны с тем, что ПО MetaTrader 5 и встроенные в него системы шифрования данных и идентификации пользователя позволяет однозначно и надежно идентифицировать лицо, подавшее Электронный документ как владельца SSL-сертификата, и что вмешательство третьего лица, не владеющего Главным паролем и/или SSL-сертификатом в ПО MetaTrader 5 невозможно.

4.7.9. Электронный документ принимается Обществом как подлинный и исходящий от Клиента, если во время Сеанса соединения сервер автоматически принимает Электронный документ и, основываясь на Логине, однозначно идентифицирует пользователя ПО MetaTrader 5 и терминал отправки.

4.7.10. Факт подачи Электронного документа с использованием ПО MetaTrader 5 является достаточным основанием для совершения Обществом сделки и Клиент не может отказаться от такой сделки.

4.7.11. Для фиксации приема Электронных документов, поданных посредством ПО MetaTrader 5, Общество в электронной форме ведет журнал активных операций. Под журналом активных операций подразумевается совокупность записей в базе данных сервера, содержащая информацию об операциях Клиента, проводимых им в соответствии с Договором и Регламентом посредством ПО MetaTrader 5. Стороны согласны с тем, что выписка из журнала активных операций Клиента, представленная на бумажном или электронном носителе и заверенная собственноручной подписью уполномоченного лица Общества, является безусловным подтверждением факта проведения Клиентом указанных в выписке операций, и пригодна для предъявления в суде. Стороны признают, что журнал активных операций Клиента является достаточным доказательством факта получения от Клиента Электронных документов на совершение сделок.

4.7.12. В случае утраты или компрометации SSL-сертификата или Пароля, Клиент в кратчайший срок уведомляет об этом Общества, которое отменяет регистрацию соответствующего Пароля или сертификата и блокирует терминал (ПО MetaTrader 5). При устном уведомлении об утрате или Компрометации, Клиент обязан указать Логин и кодовое слово (при наличии).

4.7.13. Клиент несет все риски убытков, которые он может понести в результате утраты или Компрометации SSL-сертификата или Пароля, а также незаконного или неуполномоченного проникновения третьих лиц в ПО MetaTrader 5.

### **4.8. Контрольная сумма**

4.8.1. Для подписания Брокером Электронной подписью сформированного Электронного документа (Отчета) Брокер использует Контрольную сумму.

4.8.2. Клиент посредством Электронной системы инициирует запрос у Брокера Электронного документа (посредством нажатия соответствующей электронной кнопки).

4.8.3. После получения запроса от Клиента Общество формирует Электронный документ, соответствующий запросу, и присваивает ему ID документа. Из ключевых значений Электронного документа, таких как номер счета, период формирования, портфель, оценка активов и других, формируется Контрольная сумма с использованием 128-битного алгоритма хеширования MD5.

4.8.4. В момент формирования Контрольной суммы Электронный документ подписывается Электронной подписью путем присоединения Контрольной суммы к Электронному документу, о чем в специальном реестре Брокера формируется запись с указанием даты, времени и Контрольной суммы. Контрольная сумма также дублируется в Электронном документе.

4.8.5. После подписания Электронного документа Электронной подписью, указанный документ предоставляется Клиенту.

4.8.6. Электронный документ считается подписанным Электронной подписью и подлинным (исходящим от Брокера) при одновременном соблюдении следующих условий: 1) Электронный документ предоставлен Клиенту; 2) Электронный документ содержит Контрольную сумму; 3) У Брокера содержится запись в реестре о подписании Электронного документа.

## **РАЗДЕЛ 5. ОТВЕТСТВЕННОСТЬ**

5.1. Общество не несет ответственности в случае указания Клиентом в ЕСИА, СМЭВ и/или на специальном разделе Сайта Общества Номера телефона, адреса электронной почты (e-mail), владельцем (абонентом) которых Клиент не является, а также в случае доступа третьих лиц к электронной почте и/или Номеру телефона, указанному Клиентом.

5.2. Общество не несет ответственности и не осуществляет устранение неисправностей, возникших по вине Оператора сотовой связи или в связи с выходом из строя оборудования, а также в связи со сбоями во всех системах, линиях связи и иных коммуникаций, через которые проходит информация.

5.3. Общество не несет ответственность за возникновение сбоев и ошибок в работе Электронной системы, за потери и повреждение данных, связанные с использованием Электронной системы.

5.4. Общество не несет ответственность за возможные убытки, причиненные Клиенту в связи с использованием Электронной системы, в том числе за возможные убытки, возникшие в результате исполнения Обществом Электронных документов, подписанных Электронной подписью Клиента.

5.5. Общество не несет ответственность за недоставку sms-сообщения на Номер телефона, указанный Клиентом, в случае, если это обусловлено причинами, не зависящими от Общества.

5.6. Общество не несет ответственность за возможные убытки, причиненные Клиенту вследствие допуска третьих лиц к использованию Номера телефона, утраты Номера телефона или какой-либо иной важной информации, включая Код подтверждения, PIN-код, Логин или Пароль, SSL-сертификат, PIN-конверт, Торговый пароль, Открытый или Закрытый ключ.

5.7. Клиент, осуществляя подписание Электронных документов и их направление через информационно-телекоммуникационную сеть «Интернет», принимает на себя все риски, связанные с несанкционированным доступом третьих лиц к Электронной системе посредством сети «Интернет».

5.8. Клиент самостоятельно несет ответственность за поддержку функций текстовых smsсообщений на Номере телефона, а также подписку на услугу sms-сообщений у Оператора сотовой связи.

5.9. Клиент обязан информировать Общество об изменении персональных данных, полученных Обществом из ЕСИА или СМЭВ, в течение 3 (трех) рабочих дней с момента их изменений, путем направления сообщения на адрес электронной почты или посредством телефонной связи.

## **РАЗДЕЛ 6. ЗАКЛЮЧИТЕЛЬНЫЕ ПОЛОЖЕНИЯ**

6.1. Порядок использования Электронных систем Клиентом и правила формирования тех или иных Электронных документов регулируются положениями настоящего Соглашения, Договора, Регламента и иными соглашениями, заключенными между Обществом и Клиентом.

6.2. Посредством Электронной подписи могут быть подписаны не только Электронные документы, но и Сообщения иного характера, в том числе, которые носят уведомительный характер.

6.3. Клиент вправе формировать и подписывать Электронной подписью лишь те Электронные документы, формирование которых позволяет функциональные возможности Электронных систем в текущий момент времени. Общество вправе ограничивать формирование и подписание всех или части Электронных документов, подача и направление которых возможно в соответствии с Договором и Регламентом.

6.4. Любые разногласия между Клиентом и Обществом в отношении действия или заключения настоящего Соглашения разрешаются в порядке, определенном для разрешения таких ситуаций в Договоре.

# **ЗАЯВЛЕНИЕ на регистрацию торгового пароля**

Сведения о Клиенте:

ФИО / наименование:

№ и дата договора:

Настоящим вышеназванный Клиент просит зарегистрировать следующий ниже Торговый пароль (Trade-код) в целях последующего создания простой электронной подписи для подписания электронных документов в Личном кабинете (ЛКК и МЛК):

Торговый пароль Клиент соглашается использовать в качестве Ключа ЭП для создания Электронной подписи и подписания в Личном кабинете Электронных документов.

Клиент осознает и соглашается, что в целях безопасности созданный (заданный) им Торговый пароль был зашифрован, в том числе посредством двойного шифрования, Электронной системой с целью предотвращения его Компрометации, вследствие чего, в данном заявлении он отражен в зашифрованном виде.

Клиент уведомлен о том, что Торговый пароль задается Клиентом в виде четырех цифр от 0 до 9, является строго конфиденциальной информацией, которой обладает исключительно Клиент, подающий настоящее заявление. Торговый пароль не должен быть разглашен Клиентом ни одному лицу (включая Брокера). В случае, если у Клиента возникнут подозрения о том, что Торговый пароль стал известен какому-либо лицу, Клиент обязан незамедлительно сообщить об этом Брокеру посредством телефонной связи.

Дата: Подпись:

ФИО:

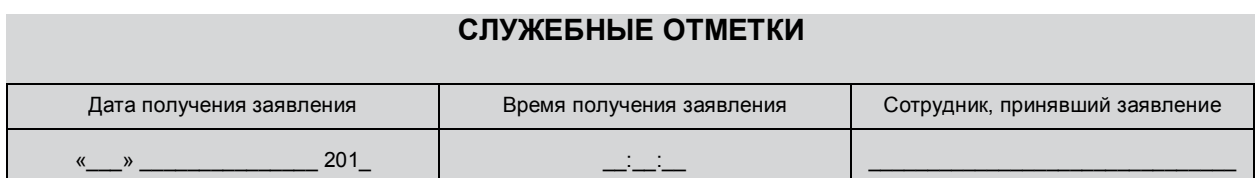